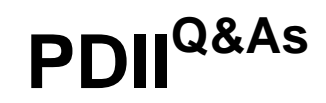

Salesforce Certification for Platform Developer II

## **Pass Salesforce PDII Exam with 100% Guarantee**

Free Download Real Questions & Answers **PDF** and **VCE** file from:

**https://www.leads4pass.com/pdii.html**

100% Passing Guarantee 100% Money Back Assurance

Following Questions and Answers are all new published by Salesforce Official Exam Center

**C** Instant Download After Purchase

**83 100% Money Back Guarantee** 

365 Days Free Update

**Leads4Pass** 

800,000+ Satisfied Customers

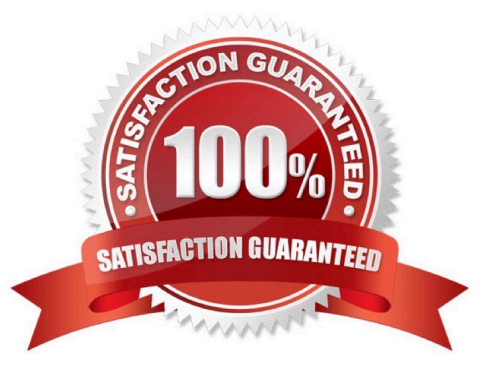

# **Leads4Pass**

#### **QUESTION 1**

A developer writes the following code:

```
public with sharing class OrderController() public PageReference sendOrder() Order c
order = new Order c insert order; ExternalOrder externalOrder = new ExternalOrder
(order); Http h = new Http(); HttpRequest req = new HttpRequest(); req.setEndpoint
('https://www.example.org/v1/orders'); req.setMethod('POST'); req.setBody
(JSON.serialize(externalOrder)); HttpResponse res = h.send(req); order =
(ExternalOrder) JSON.deserialize(res.getBody(), ExternalOrder.class) ;
```
While testing the code, the developer receives the following error message:

System.CalloutException : You have uncommitted work pending

What should the developer do? (Choose two.)

- A. Use the asyncSend() method of the HTTP class to send the request in async context
- B. Ensure all callouts are completed prior to executing DML statements
- C. Move the web service callout into an @future method
- D. Use Database.insert (order, true) to immediately commit any database changes

Correct Answer: BC

### **QUESTION 2**

Refer to the code below:

```
List<Opportunity> epportunities = [SELECT Id, Amount from Opportunity ];
for (Opportunity opp: opportunities) {
    // perform operation here
ł
```
When the code runs, it results In a System Limit Exception with the error message: Apex heap size too large. What should be done to fix this error?

A. Use a SOQL for loop to process the data.

- B. Convert the Lis: into a 5tc.
- C. Use Limits.getLimitHeapSize().
- D. Use a try/catch block to catch the error.

Correct Answer: C

# **Leads4Pass**

### **QUESTION 3**

A company uses Salesforce to sell products to customers. They also have an external product information management (PIM) system that is the system of record for products.

A developer received these requirements:

Whenever a product is created or updated in the PIM, a product must be created or updated as a Product2 record in Salesforce and a PricebookEntry record must be created or updated automatically by Salesforce. The PricebookEntry should be created In a Pricebook2 that is specified In a custom setting.

What should the developer use to satisfy these requirements?

A. Apex REST

- B. Event Monitoring
- C. Invocable Action
- D. SObJect Tree

Correct Answer: A

### **QUESTION 4**

What is a recommended practice with regard to the Apex CPU limit? (Choose two.)

- A. Optimize SOQL query performance
- B. Use Map collections to cache sObjects
- C. Avoid nested Apex iterations
- D. Reduce view state in Visualforce pages

Correct Answer: BC

#### **QUESTION 5**

As part of a new integration, a developer is asked to implement a new custom search functionality that is capable of performing unrestricted queries and can account for all values within a custom picklist field, type\_\_z, on the Opportunity object. The search feature must also account for NULL values.

The organization-wide default for the Opportunity object is set to Public Read-Only, and a new custom index has been created for the Type\_\_c field. There are more than 5 million Opportunity records within the environment and a considerable amount of the existing records have NULL values for the picklist

Which technique should the developer implement to maximize performance when querying NULL values?

A. Create a formula field that substitutes NULL values for a string of text, create an index for the formula field, then use the formula within the WHERE clause.

B. Perform two SOQL queries; one to query Opportunities where Type c - NULL, and another to query where Type : -

HBLL, then join the result set using Apex.

**Leads4Pass** 

C. Use a SOSL query to return ALL opportunities that have a value of NULL in any field.

D. Use the OS operator to combine WHERE clauses to strictly search for each value within the picklist, including Type\_\_c ` NULL.

Correct Answer: B

[Latest PDII Dumps](https://www.leads4pass.com/pdii.html) **[PDII Practice Test](https://www.leads4pass.com/pdii.html)** [PDII Study Guide](https://www.leads4pass.com/pdii.html)